# Цифровой мультиметр Victor VC830L. Инструкция по эксплуатации.

### 1. Ввеление

Данный цифровой мультиметр является карманным переносным измерительным прибором, который предназначен для измерения постоянного и переменного тока, постоянного напряжения, сопротивления, а также проверки диодов и целостности цепей.

# 2. Безопасность

- 1. Не превышайте пределов измеряемых величин.
- 2. При измерении напряжения, превышающего значение 36B~/25B=, проверьте належность полключения и целостность изоляции щупов во избежание поражения электрическим током.
- 3. При изменении диапазона или смене величины отсоедините щупы от тестируемой цепи.
- 4. Не прикладывайте напряжение к щупам в режиме измерения сопротивления.

# 3. Описание

- 1. Основные параметры
- 1-1. Отображение: ЖК дисплей с символами высотой 22 мм.
- 1-2. Максимальное индицируемое число 1999 с указанием полярности.
- 1-3. Максимальная скорость измерения 3 изм/с.
- 1-4. Индикация превышения предела «1»
- 1-5. При разряде батареи на дисплее отобразится символ +
- 1-6. Рабочая температура 0..40°С при влажности не более 80%.
- 1-7. Питание 9В батарея типа Крона/NEDA 1604/6F22 или аналогичная.
- 1-8. Габариты:  $145 \times 85 \times 30$  мм (Д $\times$ Ш $\times$ В).
- 1-9. Вес около 170 г (с батареей).

1-10. Комплектация: инструкция, упаковочная коробка, комплект щупов, 9В батарея.

# 2. Технические параметры

Общая погрешность измерения вычисляется по формуле:

### $\pm$  ( $\Delta\% \times$ X<sub>*H*3M</sub>+d)

При условиях окружающей среды: (23±5)°С, влажность <75%.

# 3.1 Постоянное напряжение

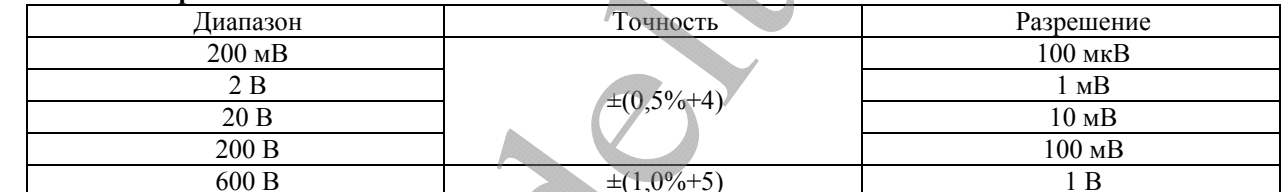

Входной импеданс: 1 Мом (для всех диапазонов).

### 3.2 Переменное напряжение

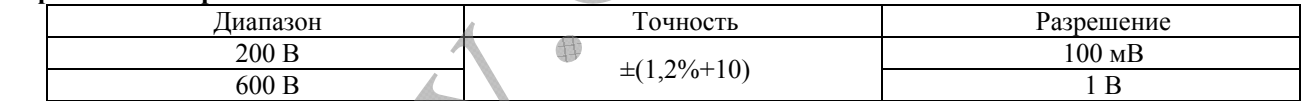

Входной импеданс: 1 Мом (для всех диапазонов).

Частота измеряемого напряжения: 40..200 Гц.

### 3.3 Постоянный ток

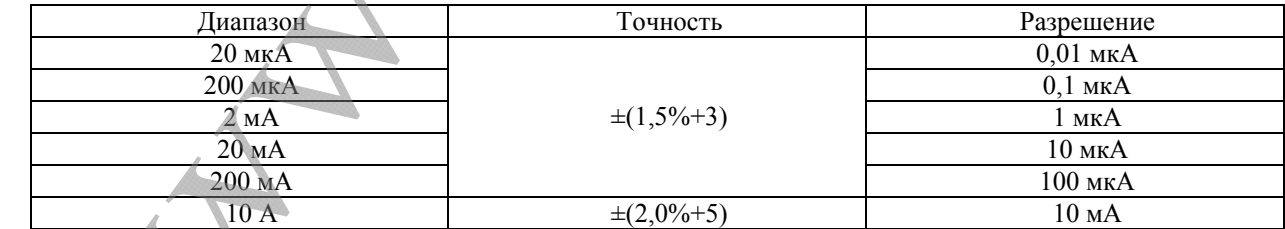

На пределе 10 А измерения проводить не дольше 6 с.

Защита от перегрузки: плавкие предохранители 0,2А/250В; 10А/250В.

### 3.4 Сопротивление

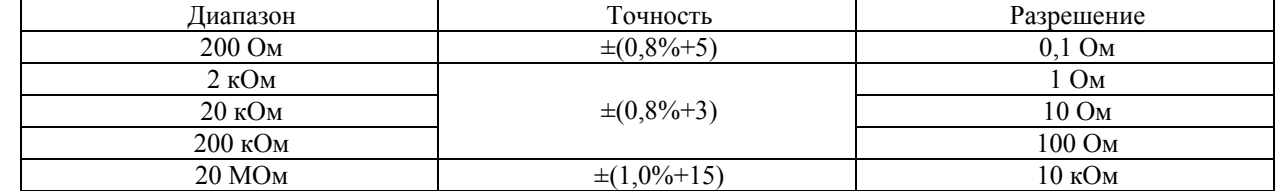

Защита входа: 250 В (пиковое значение).

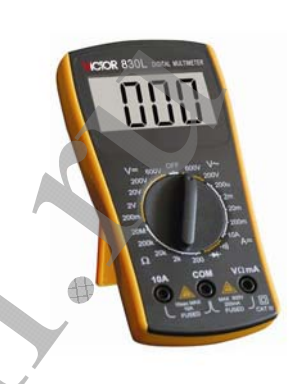

**Внимание:** на пределе 200 Ом сопротивление щупов может значительно влиять на результат измерения. Для того чтобы исключить влияние щупов, сначала замерьте их сопротивление, закоротив щупы между собой, а затем вычтите эту величину из конечного результата измерения.

#### **3.5 Проверка диодов и целостности цепи**

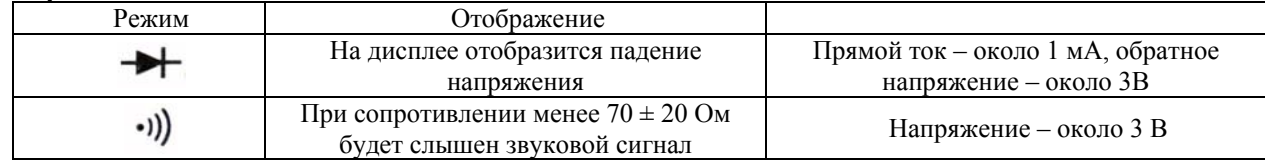

Защита входа: 250 В (пиковое значение).

#### **3.6 Измерение постоянного напряжения**

- 1. Установите черный щуп в гнездо «СОМ», а красный в гнездо «V/ $\Omega$ ».
- 2. Выберите переключателем нужный диапазон измерения (DCV) и присоедините щупы к измеряемой цепи. На дисплее отобразится полярность и напряжение на красном щупе.

#### **Внимание:**

- 1. При измерении напряжения неизвестной величины лучше выбирать заведомо больший предел измерения, а затем уменьшать его до нужного, сверяясь с показаниями прибора.
- 2. Если на дисплее отображается символ «1», значит измеряемая величина превышает предел измерения (прибор показывает перегрузку), выберите больший предел.
- 3. Не прикладывайте ко входу прибора напряжение, превышающее 600 В, это может вывести прибор из строя.
- 4. Избегайте касания токоведущих частей схемы при измерении.

### **3.7 Измерение переменного напряжения**

- 1. Установите черный щуп в гнездо «COM», а красный в гнездо «V/Ω».
- **2.** Выберите переключателем нужный диапазон измерения (ACV) и присоедините щупы к измеряемой цепи.

#### **Внимание:**

- 1. При измерении напряжения неизвестной величины лучше выбирать заведомо больший предел измерения, а затем уменьшать его до нужного, сверяясь с показаниями прибора.
- 2. Если на дисплее отображается символ «1», значит измеряемая величина превышает предел измерения (прибор показывает перегрузку), выберите больший предел.
- 3. Не прикладывайте ко входу прибора напряжение, превышающее 600 В, это может вывести прибор из строя.
- 4. Избегайте касания токоведущих частей схемы при измерении.

#### **3.8 Измерение постоянного тока**

- 1. Установите черный щуп в гнездо COM», а красный в гнездо «V/Ω» (при измеряемом токе не более 200 мА) либо в гнездо «10А» (при измеряемом токе до 10А)
- 2. Выберите переключателем нужный диапазон измерения (DCA) и присоедините щупы к измеряемой цепи. На дисплее отобразится полярность и величина измеряемого тока.

#### **Внимание:**

- 1. При измерении тока неизвестной величины лучше выбирать заведомо больший предел измерения, а затем уменьшать его до нужного, сверяясь с показаниями прибора.
- 2. Если на дисплее отображается символ «1», значит измеряемая величина превышает предел измерения (прибор показывает перегрузку), выберите больший предел.
- 3. Максимальный измеряемый ток составляет 200 мА или 10 А (в зависимости от выбранного предела). При превышении предела сработает защита – выйдет из строя плавкий предохранитель. Если при измерении на дисплее ничего не отображается – проверьте соответствующий пределу измерения предохранитель.

### **3.9 Измерение сопротивления**

- 1. Установите черный щуп в гнездо «COM», а красный в гнездо «V/Ω».
- 2. Выберите переключателем нужный диапазон измерения (R) и присоедините щупы к измеряемой цепи.

# **Внимание:**

- 1. Если на дисплее отображается символ «1», значит измеряемая величина превышает предел измерения (прибор показывает перегрузку), выберите больший предел. При измерении сопротивления больше 1 Мом необходимо подождать несколько секунд, пока значение измеряемого сопротивления не стабилизируется на дисплее.
- 2. При разомкнутых щупах на дисплее будет отображаться перегрузка.
- 3. При измерении сопротивления резистора, впаянного в плату, убедитесь, что питание отключено, а все конденсаторы разряжены.
- 4. Абсолютно недопустима подача напряжения на вход прибора в режиме измерения сопротивления, даже несмотря на то, что прибор имеет функцию защиты.

### **3.10 Проверка диодов**

- 1. Установите черный щуп в гнездо «COM», а красный в гнездо «V/Ω» (на красном щупе будет «**+**»).
- 2. Выберите режим  $\rightarrow$  и присоедините щупы прибора к диоду. При прямом включении (красный щуп к аноду, черный – к катоду) на дисплее будет отображаться прямое падение напряжения на p-n переходе.

# **3.11 Прозвонка**

Выберите режим •)) и присоедините щупы к двум точкам тестируемой цепи. Если сопротивление данного участка цепи меньше 70 ± 20 Ом, будет слышен звуковой сигнал.

# **4. Обслуживание**

Данный мультиметр является точным прибором, ни в коем случае не изменяйте его схему! **Внимание:** 

- 1. Не подавайте на вход прибора напряжение выше 600 В  $\sim$ /=.
- 2. Не подавайте на вход прибора напряжение в режиме измерения сопротивления.
- 3. Не используйте прибор, если батарея питания установлена неправильно, или батарейный отсек не закрыт должным образом.
- 4. Отсоединяйте щупы от измеряемой схемы и выключайте прибор перед заменой батареи или предохранителя.

#### **Замена батареи**

Следите за состоянием батареи питания.

Замените батарею, если на дисплее отображается символ  $\boxed{-1}$ :

- 1. Открутите винт и снимите крышку.
- 2. Замените батарею (9 В Крона, NEDA 1604, 6F22 или аналогичная)
- 3. Закройте крышку и закрутите винт.

#### **Замена предохранителя**

Замена предохранителя должна проходить только при выключенном питании прибора.

- 1. Открутите винт и снимите крышку батарейного отсека.
- 2. Отсоедините батарею и снимите заднюю крышку прибора.
- 3. Замените предохранитель на аналогичный.

**Данная инструкция может быть изменена без предварительного уведомления.** 

**Содержание данной инструкции признано верным. При нахождении каких-либо ошибок просьба обратиться к производителю.** 

**Производитель не несет ответственности за несчастные случаи и опасные ситуации, вызванные ошибками пользователя.** 

**Данный мультиметр является бытовым прибором и не предназначен для использования в промышленных целях.** 

**Так как данный прибор предназначен, в том числе, для измерения высокого напряжения, не допускается изменение его внутренней схемы. При изменении электрической схемы прибора пользователь берет на себя всю ответственность за последствия, вызванные этим изменением.**